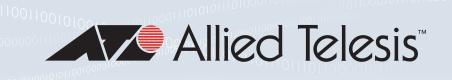

## SFP Compatibility

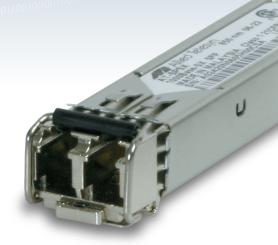

Allied Telesis, Inc. is a world leader in fiber connectivity with network adapters, media converters and optics. With over 30 years of experience and a federally inspected secure supply chain, quality and reliability is our main focus. Many of our optics are Trade Act compliant (manufactured in a TAA compliant country). Built to industry standards, our optics are ready for any network.

Companies and organizations are now seeking cost-effective alternatives to Cisco-branded Small Form Pluggable (SFP) transceivers.

It appears that Cisco switches do not support Allied Telesis SFPs. If you try using any third-party SFPs to connect your network backbone, you'll quickly stumble across an error.

When an SFP is inserted into a Cisco switch's SFP port, the switch immediately reads a number of values from the SFP. If it doesn't like what it sees, it displays an error message, leading you to believe that the switch can't work with third-party SFPs. Allied Telesis does have a solution for this error.

All SFP modules contain a number of recorded values in their EEPROM. These values include:

- ▶ Vendor Name
- ▶ Vendor ID
- ▶ Serial Number
- ► Security Code
- ▶ CRC

## How to enable the Cisco switch to use Allied Telesis SFPs

Despite the displayed error, there are two undocumented commands which you can use to enable Cisco switches to use the SFP port, and the Allied Telesis SFPs:

- ► First: #service unsupported\_transceiver.
- ▶ Second: #no errdisable detect cause gbicinvalid

## Easy three step process:

- **Step 1**: Command:#service unsupported\_transceiver
- **Step 2**: Command: #no errdisable detect cause gbicinvalid
- **Step 3**: Insert Allied Telesis SFP, and connect to the network

That's it! Congratulations, you can now use Allied Telesis SFP's in your Cisco switches.

alliedtelesis.com NETWORK SMARTER

North America Headquarters | 19800 North Creek Parkway | Suite 100 | Bothell | WA 98011 | USA | T: +1 800 424 4284 | F: +1 425 481 3895 Asia-Pacific Headquarters | 11 Tai Seng Link | Singapore | 534182 | T: +65 6383 3832 | F: +65 6383 3830 EMEA & CSA Operations | Incheonweg 7 | 1437 EK Rozenburg | The Netherlands | T: +31 20 7950020 | F: +31 20 7950021